#### РАССМОТРЕНО УТВЕРЖДЕНО

Методическим объединением учителей директор

Руководитель ШМО Кузнецова Н.П.

Приказ № 1 от

«31» 08. 2022 г.

 Мурашкина Н.П. Приказ № 262 от 01.09.2022 г

 **РАБОЧАЯ ПРОГРАММА по курсу «МИР ИНФОРМАТИКИ»** для 1 – 3 года обучения

**Составитель**: Медведева О.В.

с. Вновь – Юрмытское 2022 .

#### **ПОЯСНИТЕЛЬНАЯ ЗАПИСКА**

Данная рабочая программа представляет собой календарное и поурочное планирование по информатике для 2 классов, составленные на основе программно – методического комплекса « Мир Информатики»:

 Мир информатики: Базовое учебное пособие для первого года обучения / Под ред. А. В. Могилёва. – Смоленск: «Ассоциация XXI век», 2003

Содержание, методы, средства и формы организации познавательной деятельности на уроке реализуют цели и задачи, поставленные для образования, развития и воспитания, учащихся через теоретические, практические и экскурсионные уроки окружающего мира.

Для активизации мыслительной деятельности на каждом урока используется деятельность, которая способствует развитию учебно-познавательных умений.

Для проверки уровня усвоения знаний и уровня сформированности умений и навыков в рабочую программу включены контрольные, самостоятельные, а также практические работы дифференцированного характера.

**Программа по информатике рассчитана на 1 час в неделю, всего 34 часа.**

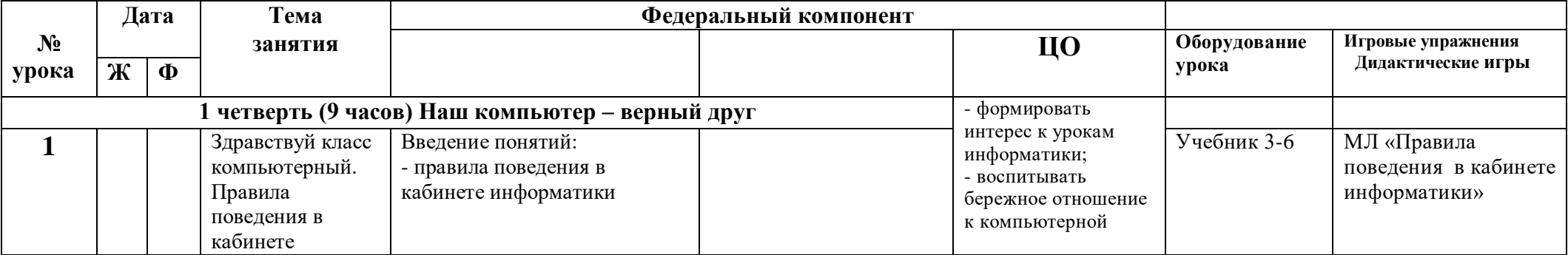

## **Первый год обучения**

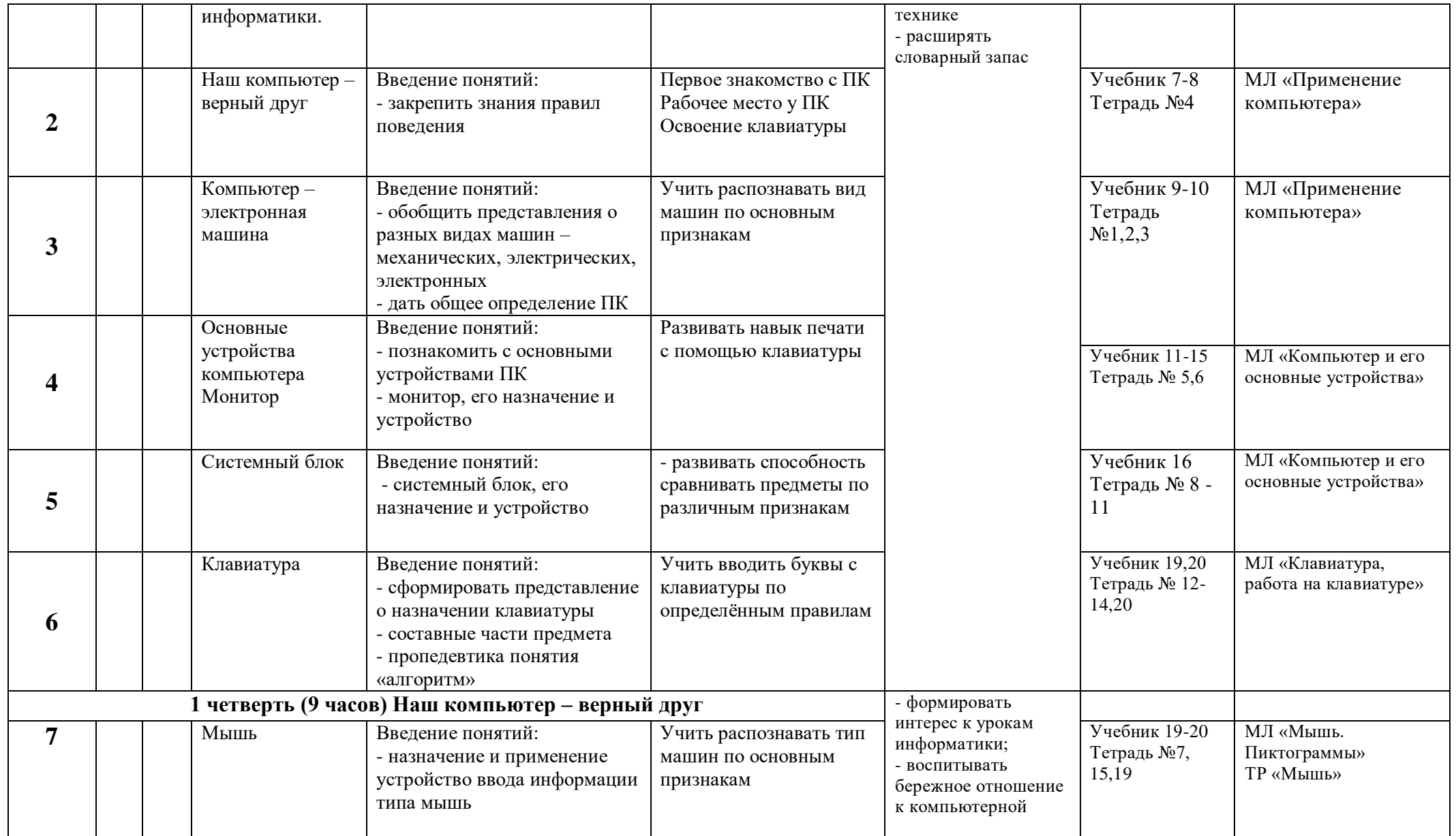

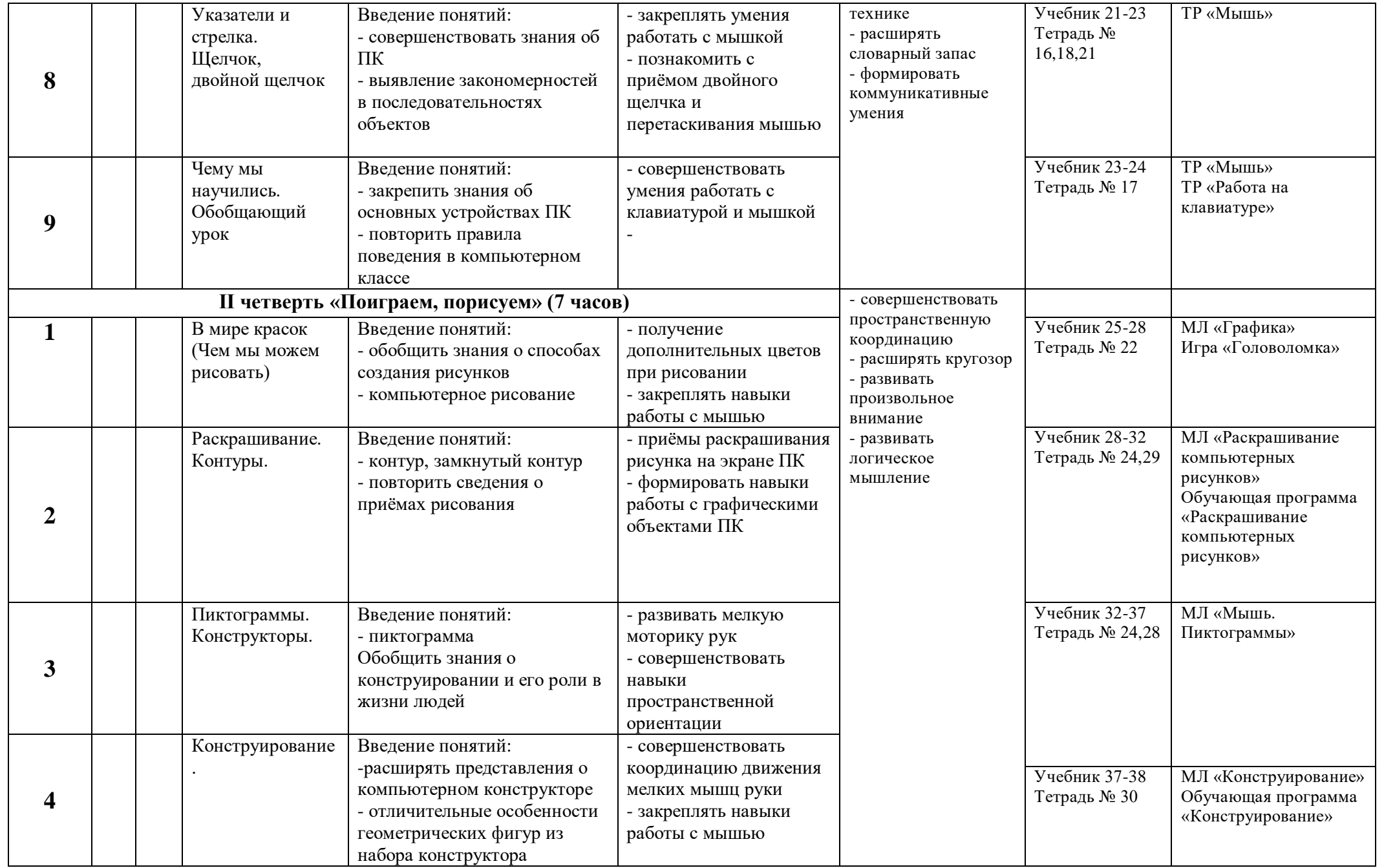

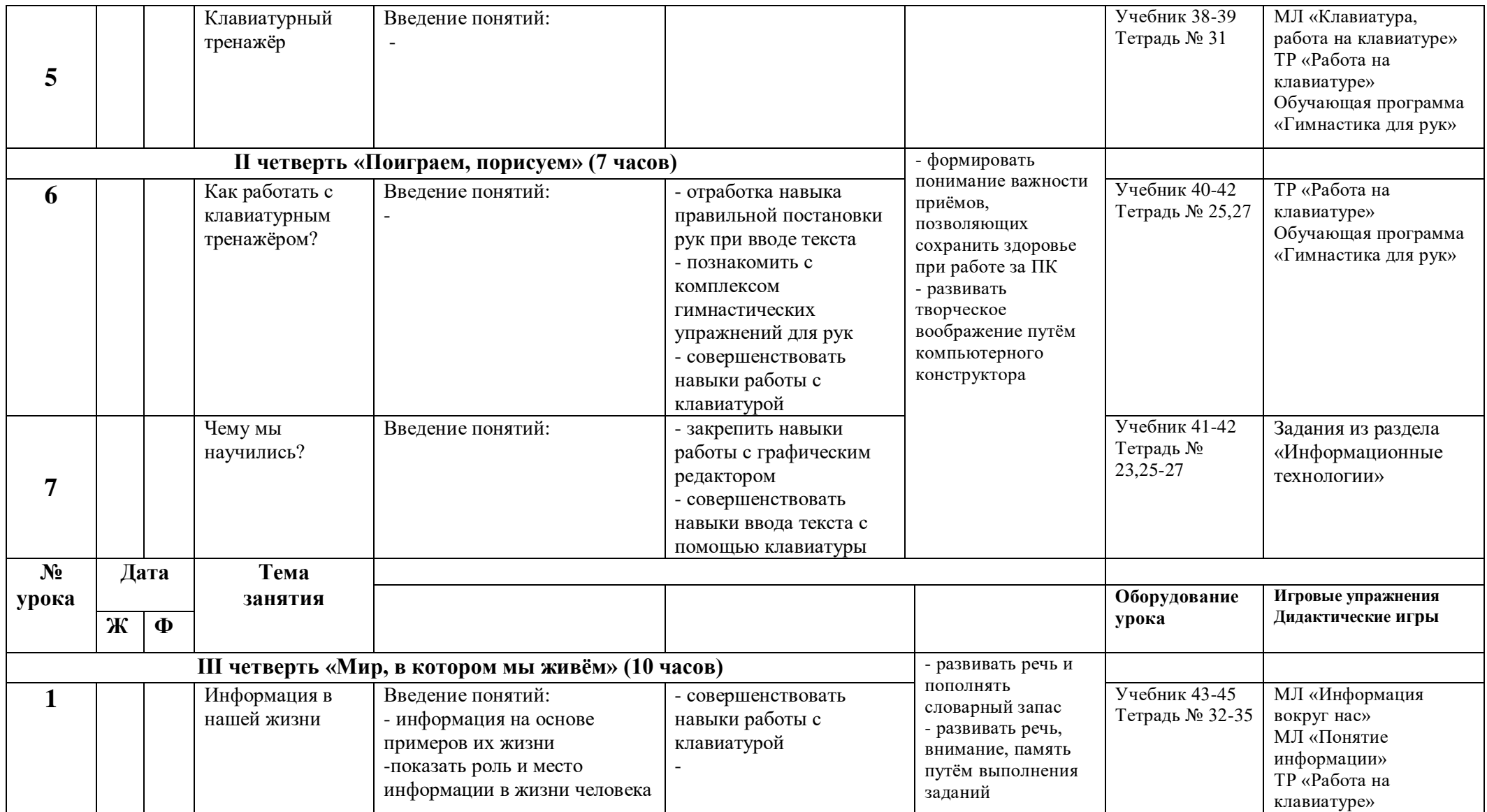

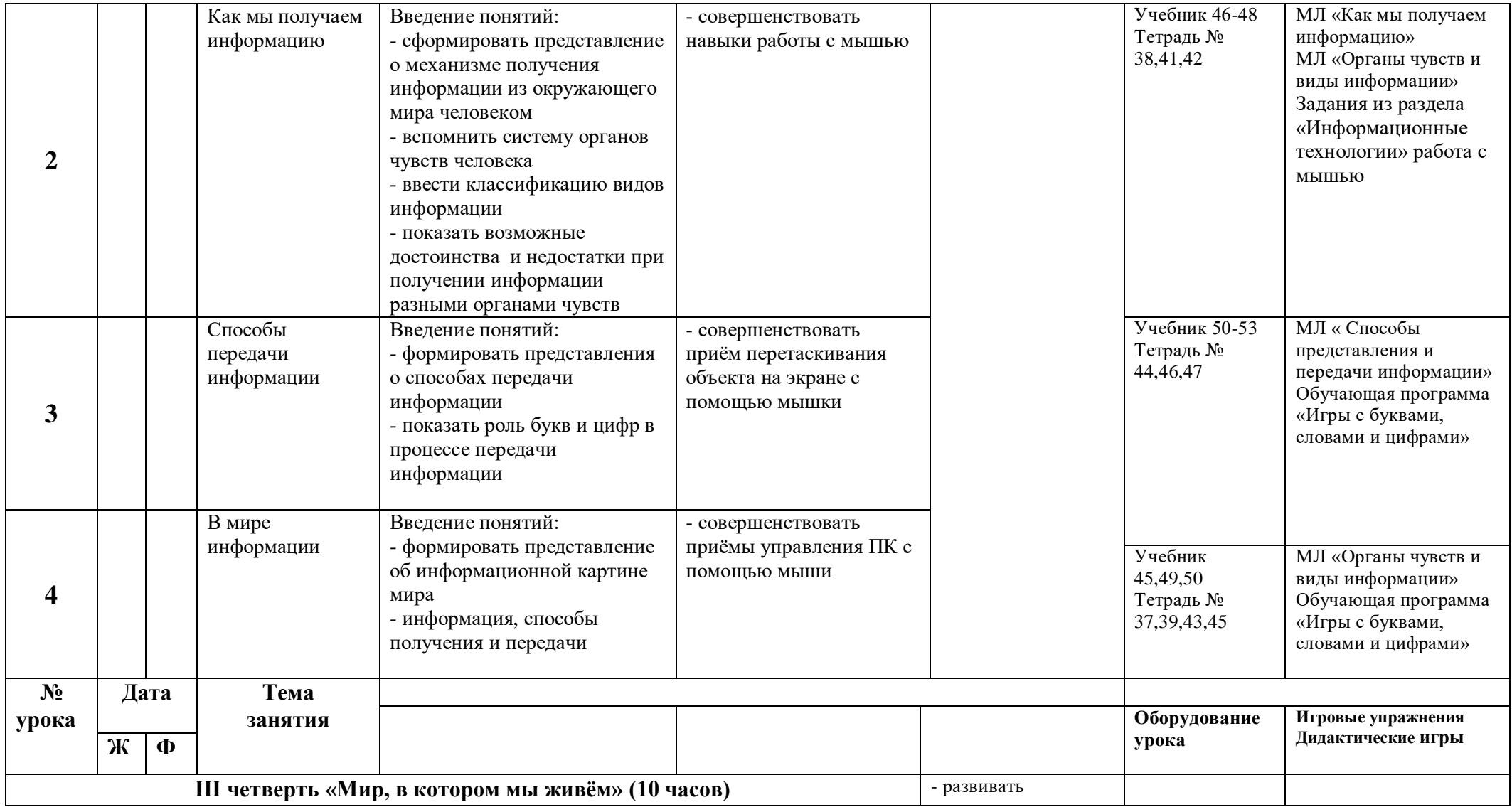

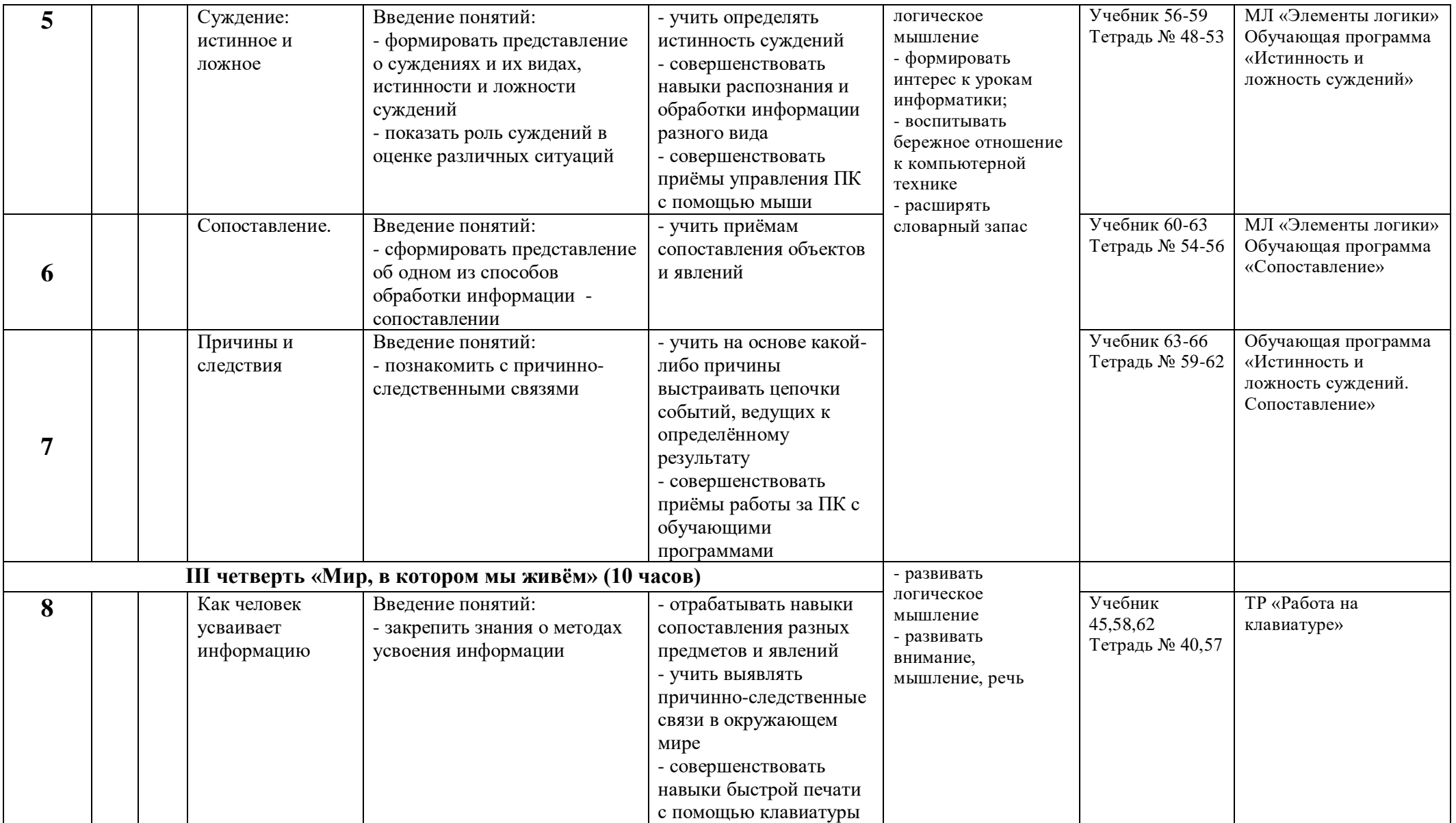

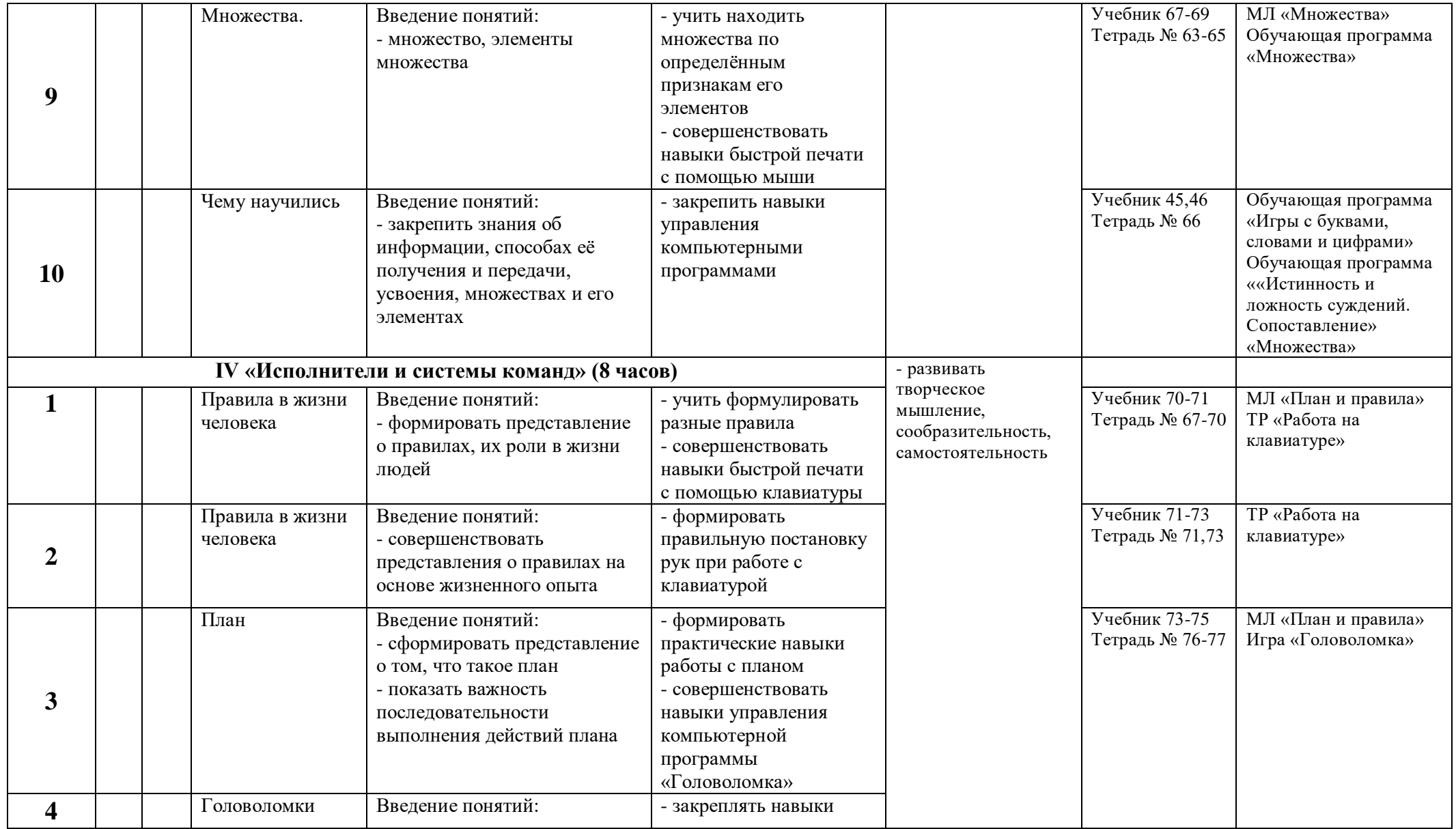

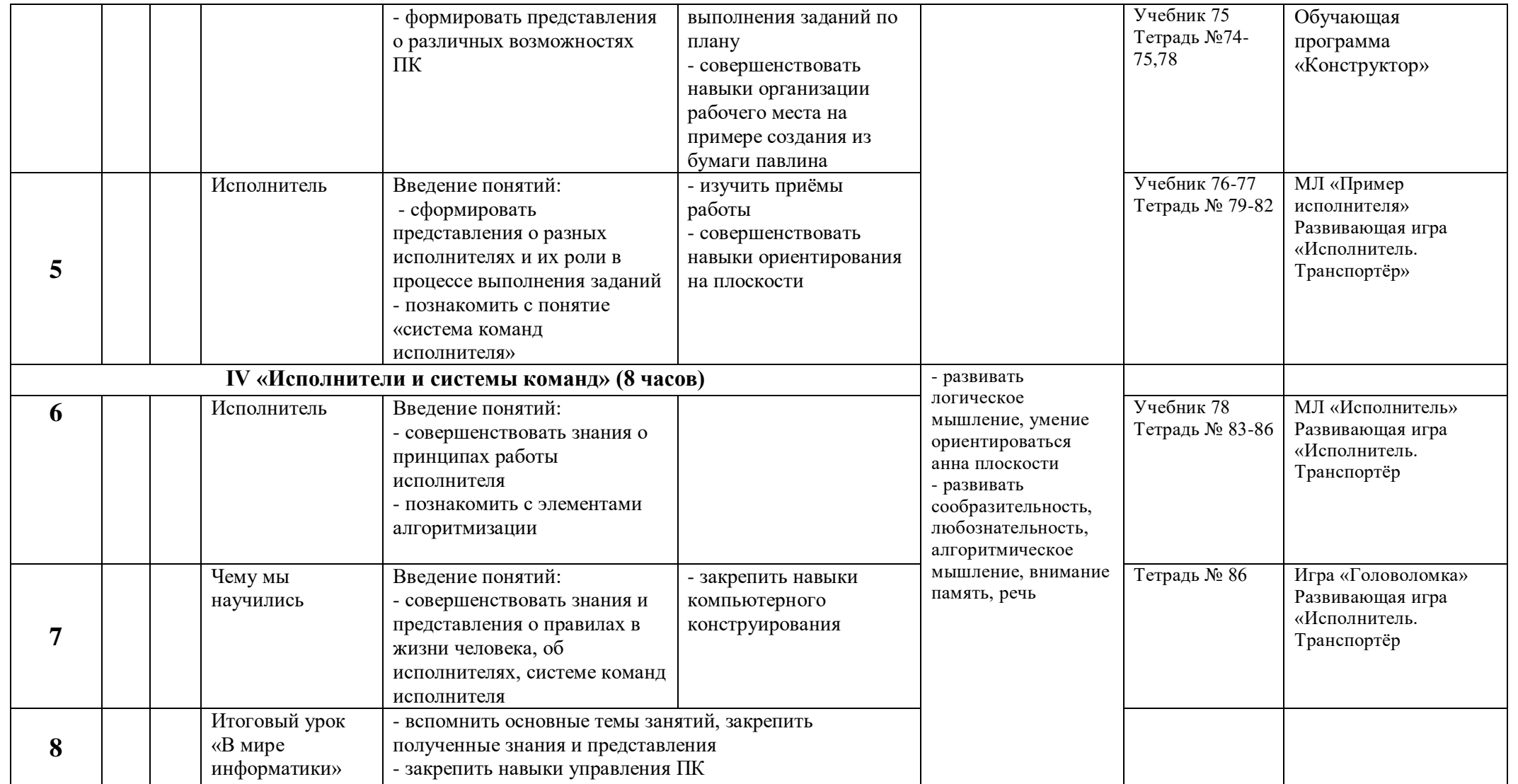

# **Второй год обучения**

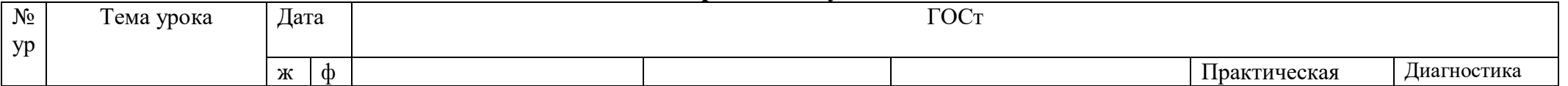

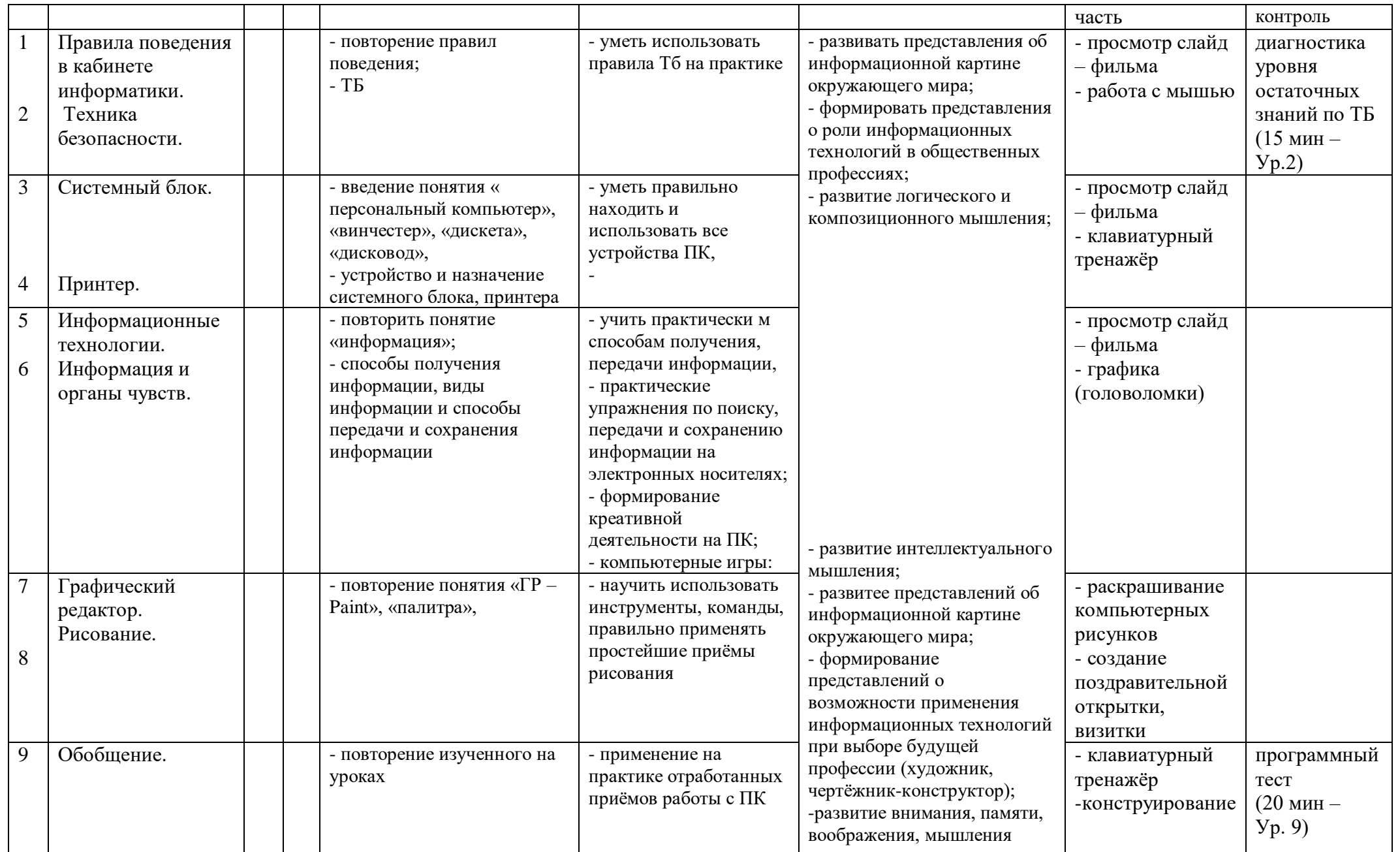

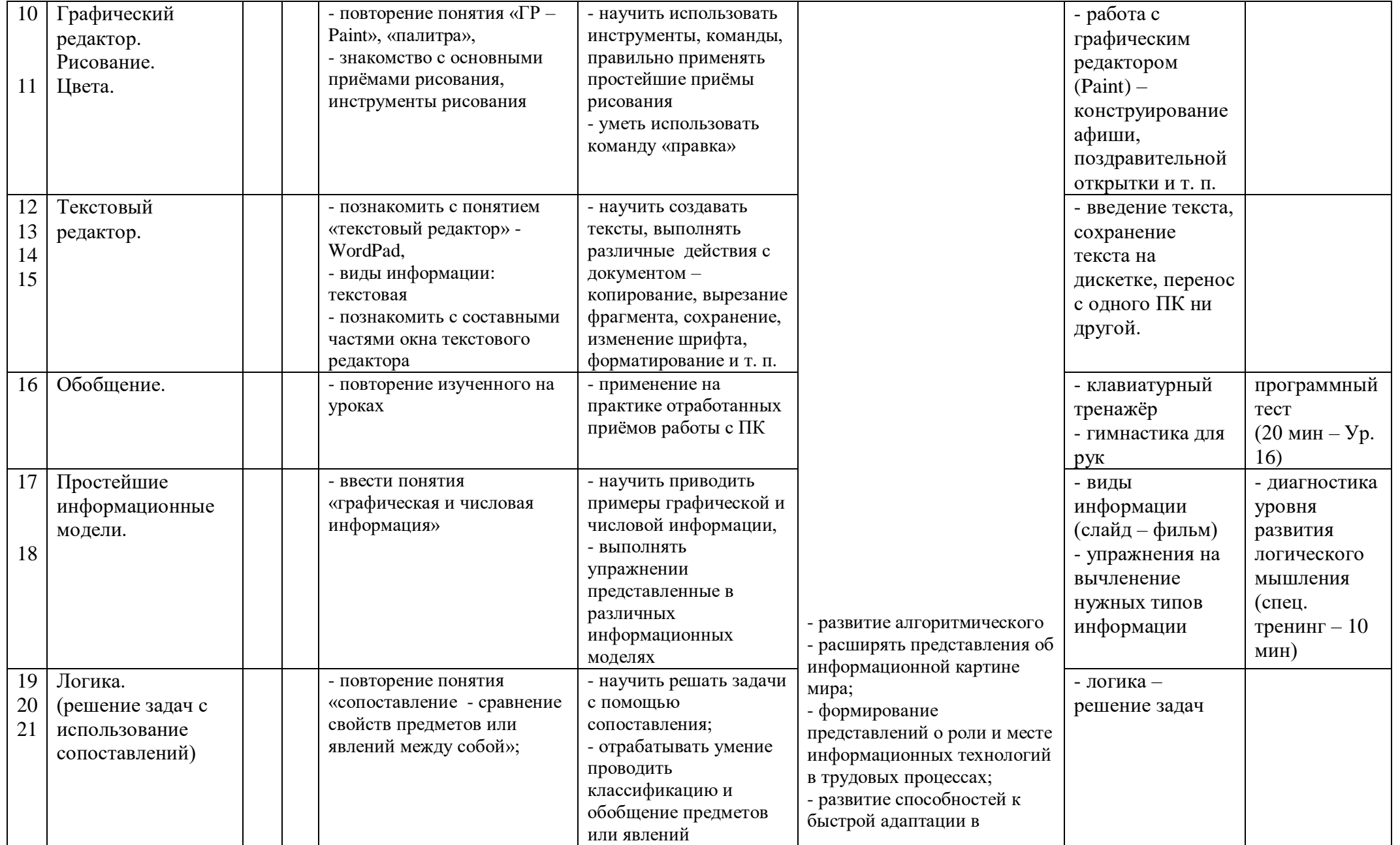

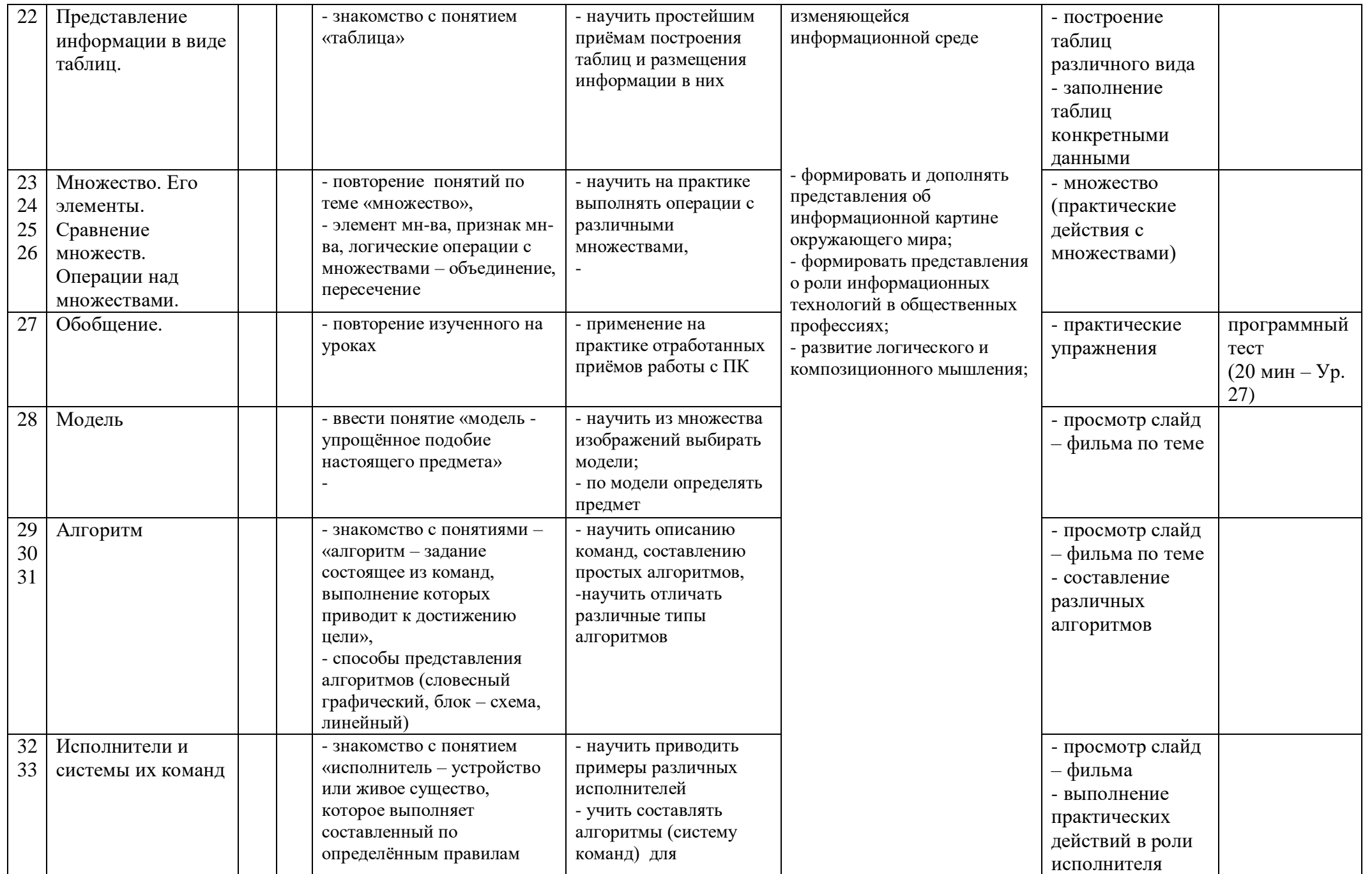

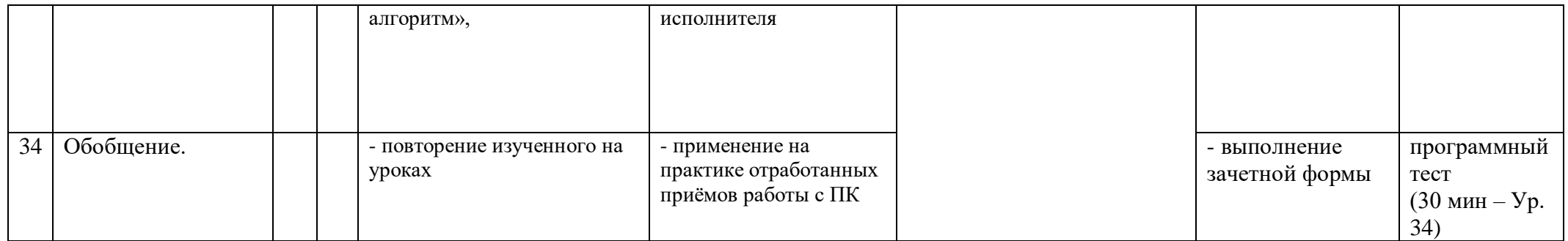

# Третий год обучения

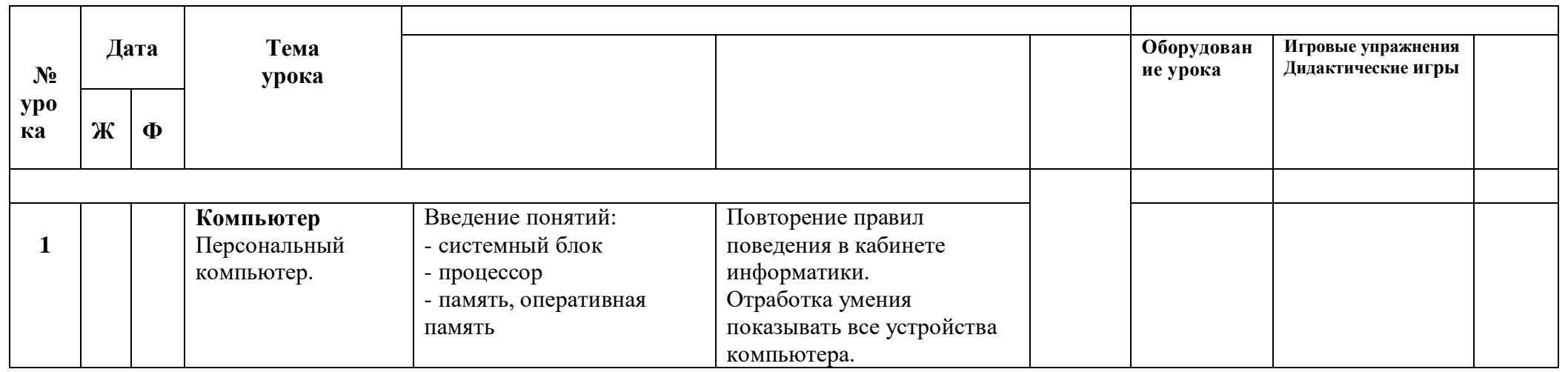

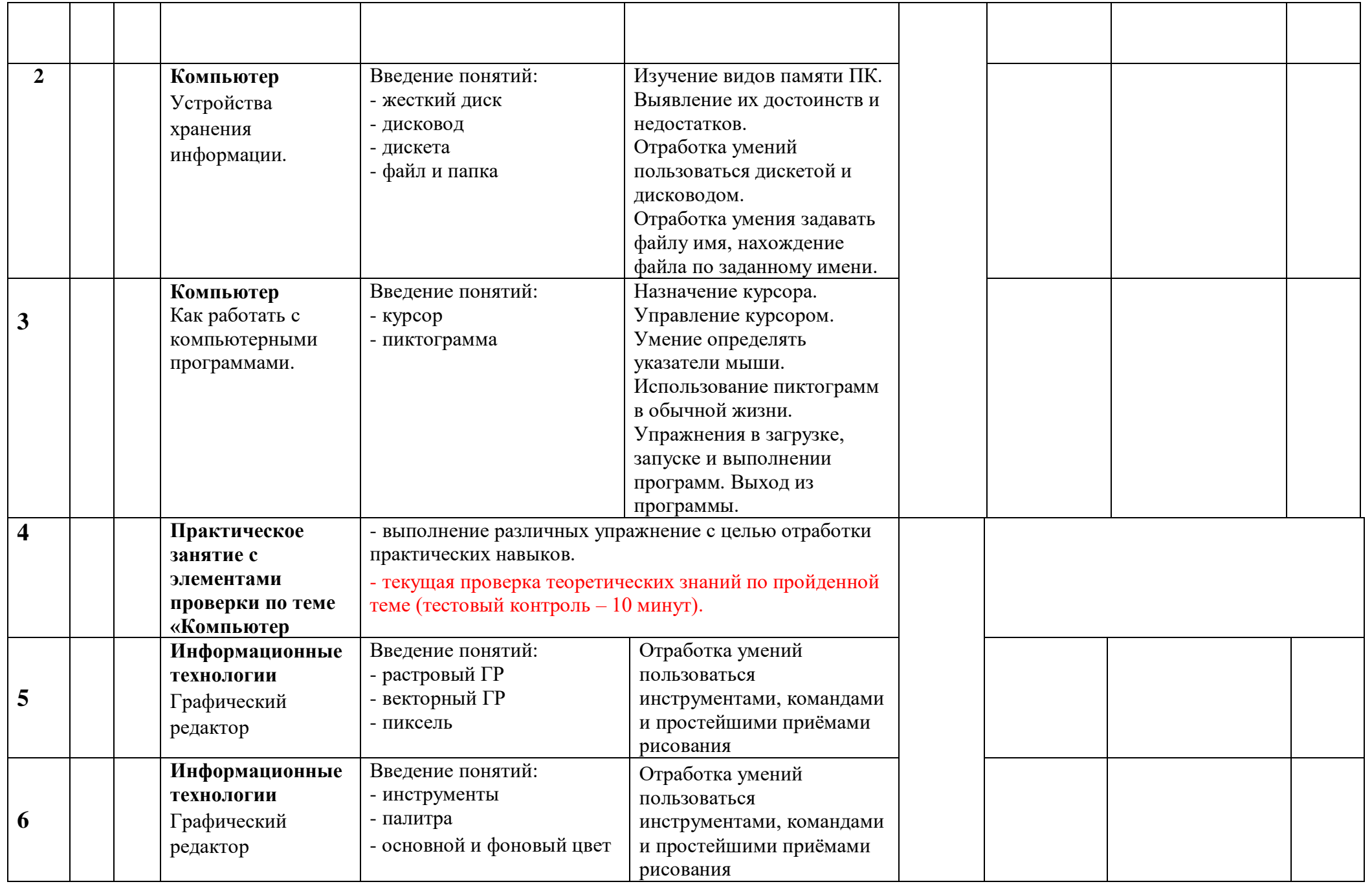

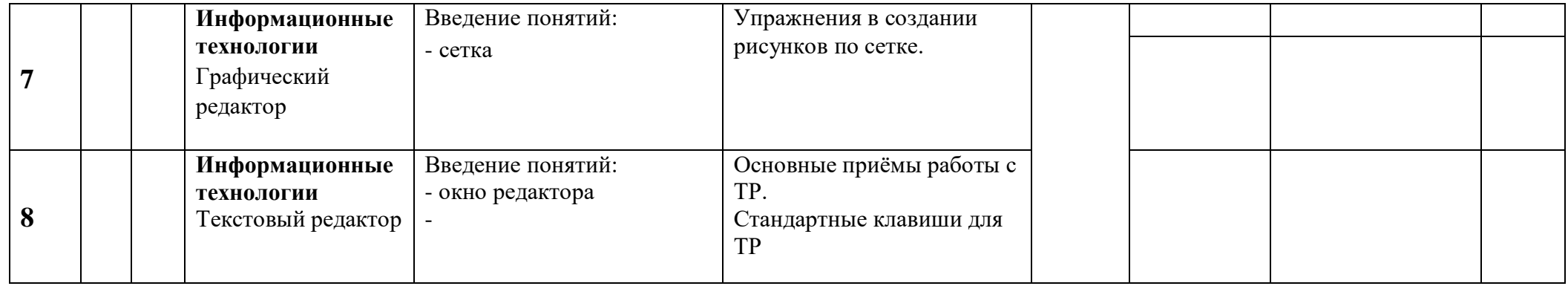

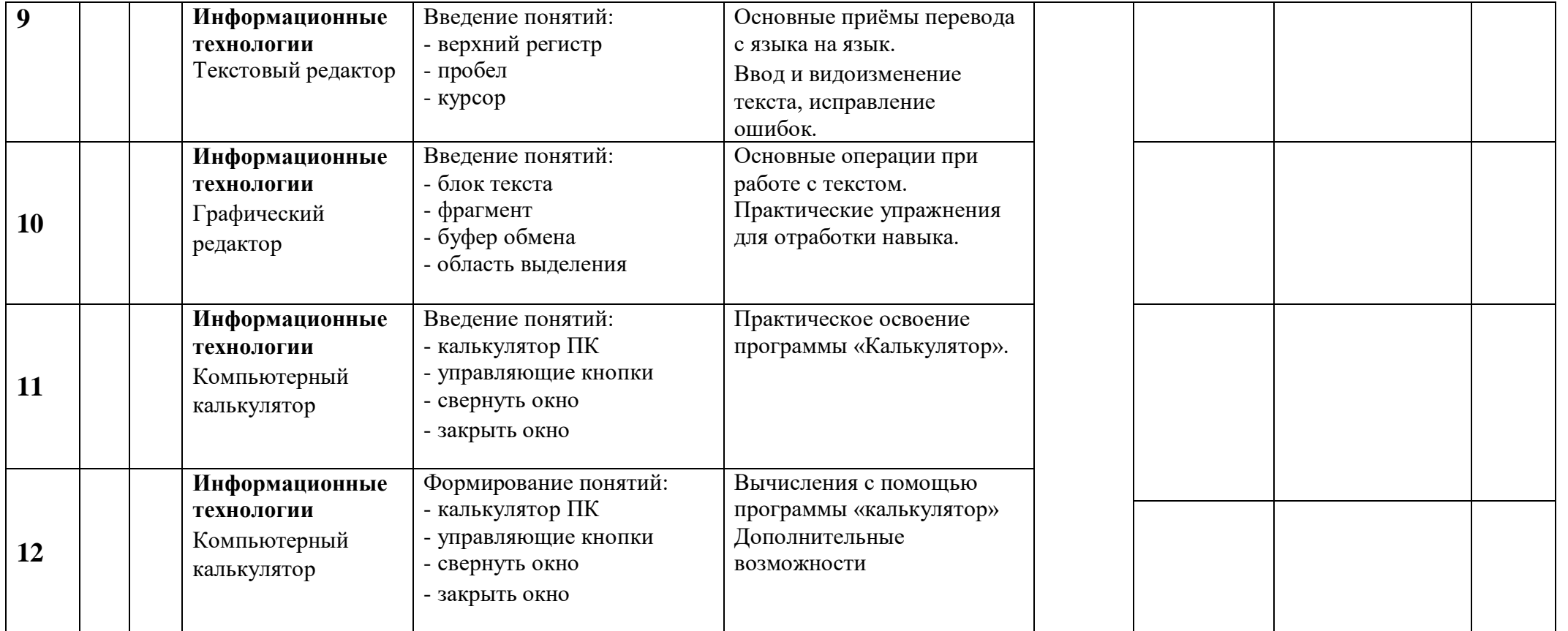

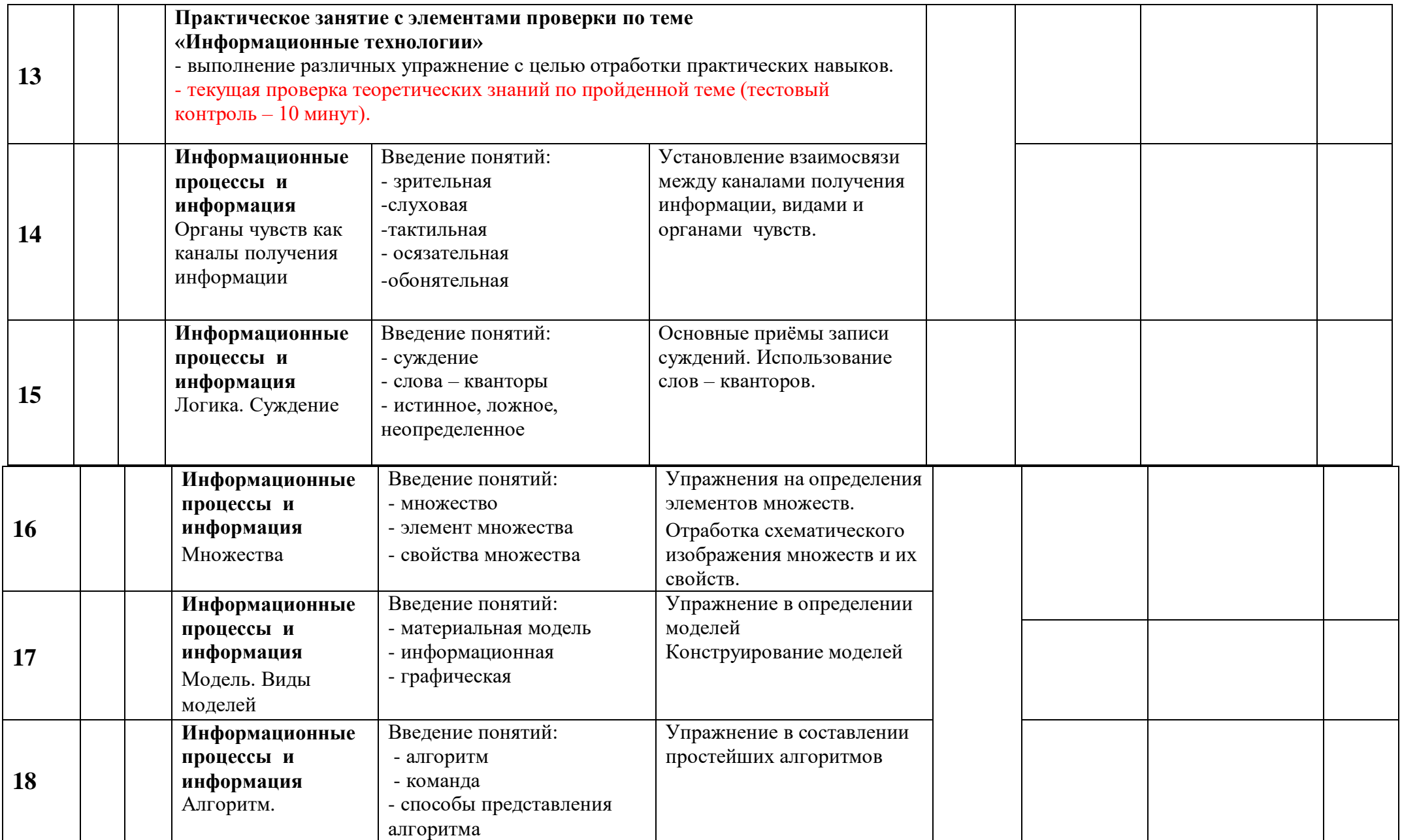

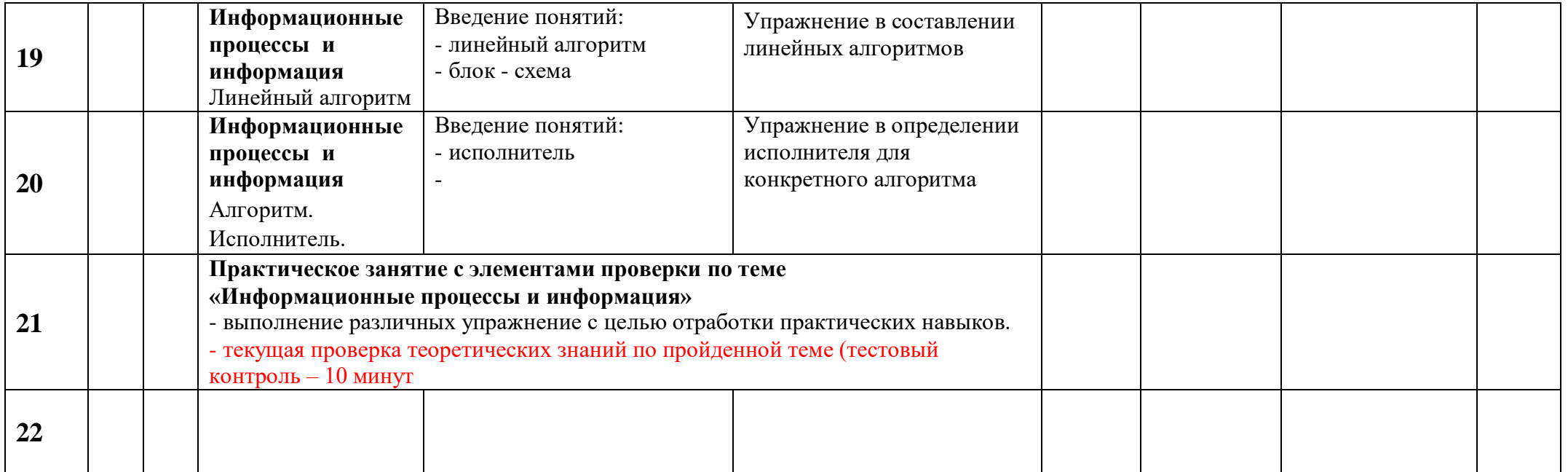

# ДОКУМЕНТ ПОДПИСАН<br>ЭЛЕКТРОННОЙ ПОДПИСЬЮ

### СВЕДЕНИЯ О СЕРТИФИКАТЕ ЭП

Сертификат 603332450510203670830559428146817986133868575820

Владелец Мурашкина Наталья Петровна

Действителен С 12.04.2022 по 12.04.2023